# **1Z0-1077-20Q&As**

Oracle Order Management Cloud Order to Cash 2020 Implementation **Essentials** 

### **Pass Oracle 1Z0-1077-20 Exam with 100% Guarantee**

Free Download Real Questions & Answers **PDF** and **VCE** file from:

**https://www.leads4pass.com/1z0-1077-20.html**

### 100% Passing Guarantee 100% Money Back Assurance

Following Questions and Answers are all new published by Oracle Official Exam Center

**Colonization** Download After Purchase

- **@ 100% Money Back Guarantee**
- **63 365 Days Free Update**

**Leads4Pass** 

800,000+ Satisfied Customers

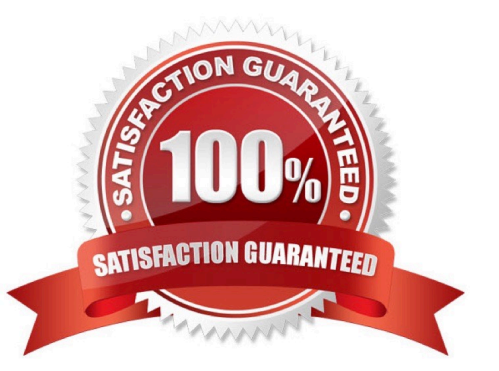

## **Leads4Pass**

#### **QUESTION 1**

Your customer requires changes be made to the Order Management work areas. The customer would like to rearrange the tab layout and hide attributes. Which statement is true about this requirement and customizations that an administrator will be able to make?

A. An administrator can only hide attributes and cannot rearrange the tab layout.

B. An administrator can rearrange the tab layout, hide attributes, and add custom components such as links.

C. An administrator cannot customize anything within the Order Management work areas.

D. An administrator can rearrange the tab layout, hide attributes, and change default widths of columns and panels.

E. An administrator can only add content and rearrange the tab layout. They cannot hide attributes.

Correct Answer: E

#### **QUESTION 2**

Your company wants a category of goods to be globally sourced for certain regions in Europe. After setting up the sourcing rules, you attempt to assign them by using the Category and Region option, but the category is not on the list of values.

What is the problem?

A. The Default Sourcing Assignment Set proflle option is not set.

B. The category set that is associated with the Sourcing Rule Category Set profile option is controlled at the organization level.

C. The Default Sourcing Assignment Set profile option is set to a category set for the Item category set structure.

D. A category set has not been selected under the Sourcing Rule Category Set profile option.

Correct Answer: D

#### **QUESTION 3**

You have deployed the Extensible Flexfield (EFF) successfully but it is not visible in the order capture additional information section.

Identify the two reasons for this behavior. (Choose two.)

A. The EFF definition is not frozen.

- B. The EFF segments are not defined correctly.
- C. The EFF compilation is not done.
- D. The custom extensible flexfields are not published.

## **Leads4Pass**

E. The EFF context is not associated with the page.

Correct Answer: DE

#### **QUESTION 4**

Your company is a manufacturer and distributor of CTO type of products globally, and uses Global Order Promising to promise its orders. You recently noticed that the promising results are determining the expected sources globally but not the least-cost ones. You want to understand the logic used by the GOP engine to derive the least-cost source.

Identify the four cost elements used by the cloud Global Order Promising engine to achieve the Profitableto-Promise objective? (Choose four.)

- A. Cost of internal transfers between organizations
- B. Storage Cost (when the cost of holding that item in inventory is high)
- C. Overhead Cost
- D. Resource Consumption Cost (in case the end item is to be manufactured)
- E. Component Cost
- F. Standard Cost at internal organizations
- Correct Answer: ADEF

#### **QUESTION 5**

You are creating a sales order and would like to see the sales order as a document. From the actions drop down menu what should you select?

- A. Create Document.
- B. Order documents are not supported.
- C. Create PDF (Portable Document Format).
- D. Edit Additional Information.
- E. Manage Attachments.

Correct Answer: A

[Latest 1Z0-1077-20 Dumps](https://www.leads4pass.com/1z0-1077-20.html) [1Z0-1077-20 Practice Test](https://www.leads4pass.com/1z0-1077-20.html) [1Z0-1077-20 Braindumps](https://www.leads4pass.com/1z0-1077-20.html)